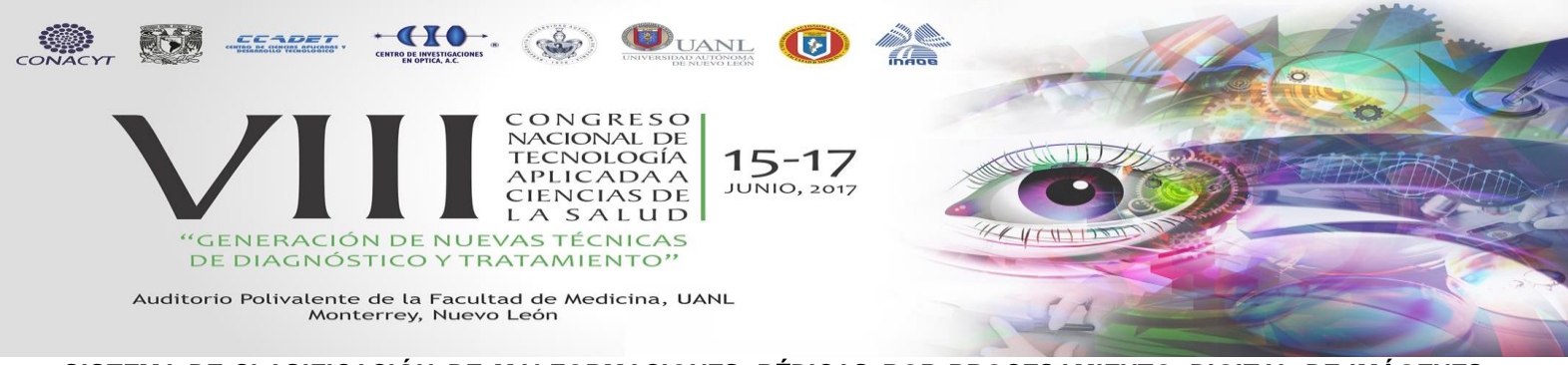

# **SISTEMA DE CLASIFICACIÓN DE MALFORMACIONES PÉDICAS POR PROCESAMIENTO DIGITAL DE IMÁGENES EN LABVIEW**

García Estrada Héctor<sup>1</sup>, Cruz Bazán Iván Rodrigo<sup>1</sup>, Ramírez Sotelo María Guadalupe<sup>2</sup>, Cabrera Llanos Agustín Ignacio<sup>1</sup>

<sup>1</sup>Departamento de Bioprocesos, Unidad Profesional Interdisciplinaria de Biotecnología, Instituto Politécnico Nacional, CDMX, México

<sup>2</sup>Departamento de Bioingeniería, Unidad Profesional Interdisciplinaria de Biotecnología, Instituto Politécnico Nacional, CDMX, Méxic[o aicllbuda@yahoo.com,](mailto:aicllbuda@yahoo.com) acabrerall@ipn.mx

### **RESUMEN**

En el presente trabajo se muestra el desarrollo de un sistema de clasificación de malformaciones pédicas usando LabVIEW a partir de procesamiento digital de imágenes. El sistema funciona en tres etapas: adquisición de las imágenes del pie, procesamiento de las imágenes y clasificación. Para la adquisición de las imágenes se utilizaron webcams colocadas en la base de un andador de hierro con superficie de acrílico, para que la iluminación de la toma fuera ideal se agregaron lámparas led junto a las cámaras. Posteriormente, se binariza la imagen usando el rango de intensidad en la planta del pie de manera que se obtiene la superficie que hace contacto con el acrílico al momento de la pisada usando el toolkit Vision and Motion de LabVIEW. A partir de la huella se obtienen las mediadas de la longitud de del arco y del ancho del pie, desde los cuales se calcula la relación de porcentaje entre ellas. Finalmente, este porcentaje se utiliza para realizar la clasific ación usando lógica difusa, pudiendo clasificar las deformaciones en pie plano, normal, cavo, cavo fuerte y cavo extremo. Este sistema disminuye el tiempo de respuesta para clasificación de la deformación pédica por parte del especialista y permite el desarrollo de un sistema de apoyo al diagnóstico de la malformación.

# **1. INTRODUCCIÓN**

### *A. MALFORMACIONES PÉDICAS*

Una malformación es una anomalía morfológica, generalmente de origen congénito. En el caso de las malformaciones pédicas, estas se dan en la planta del pie, provocando que la huella se deforme alterando su biomecánica [1].

Las malformaciones se pueden clasificar por la forma en la que se aprecia la planta del pie, siendo las más comunes pie plano y pie cavo (figura 1). El pie plano se caracteriza por la ausencia de arco y una huella uniforme; el cavo presenta un arco muy pronunciado en la huella. La técnica más común para el diagnóstico de malformaciones pédicas es el fotopodograma; el cual consiste en obtener una imagen de la huella del pie para realizar mediciones desde las cuales se puede obtener una valoración por parte del especialista [2].

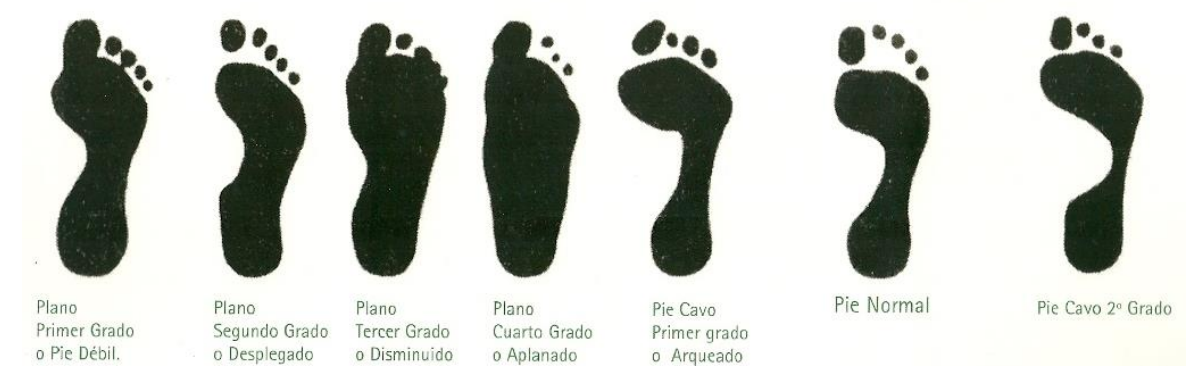

Fig. 1 Ejemplos de fotopodogramas de diferentes malformaciones

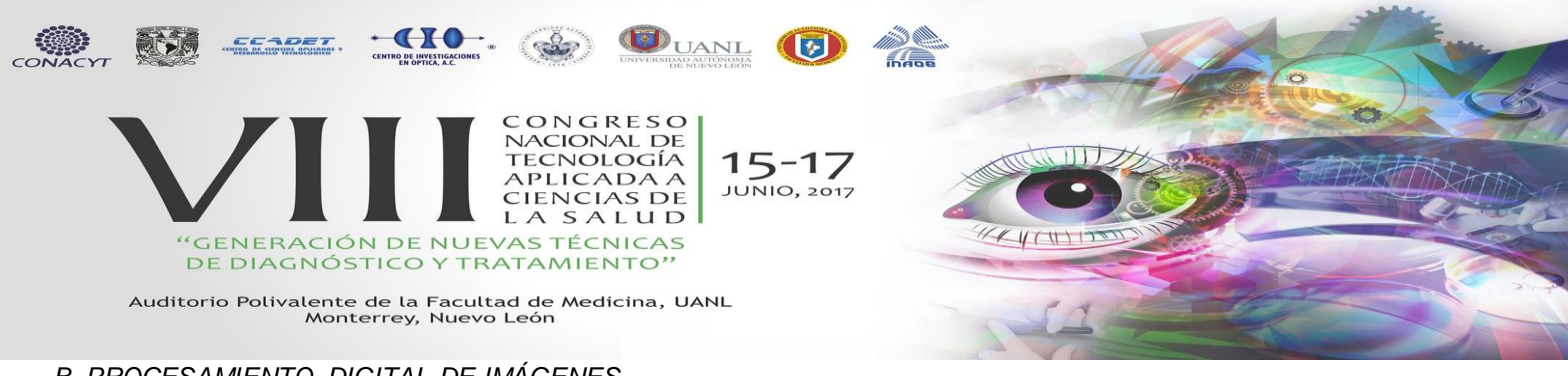

# *B. PROCESAMIENTO DIGITAL DE IMÁGENES*

El procesamiento digital de imágenes es una disciplina y un conjunto de técnicas para trabajar, analizar y obtener información de imágenes a través de medios electrónicos usando los valores numéricos de las matrices que componen las imágenes digitales donde cada pixel corresponde a una posición de la matriz y cada valor numérico a una intensidad (figura 2) [3].

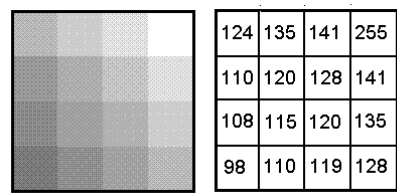

Fig. 2 Comparación de imagen digital con su matriz correspondiente

Las técnicas del procesamiento digital de imágenes son muy variadas y permiten analizar diferentes tipos de información en las imágenes pasando de la determinación de un color a la detección de objetos [4].

Para el presente trabajo se utilizaron dos técnicas, los operadores morfológicos y la binarización. Los operadores morfológicos utilizan erosión y dilatación para eliminar partículas que son pixeles perdidos en la imagen y que no poseen información requerida, a partir de estos se derivan el resto de operadores como lo son apertura y cierre, los cuales ayudan a solidificar la imagen delimitando los contornos. Para la binarización se toma en cuenta un intervalo de tonalidad, los pixeles que tengan su valor dentro del intervalo se les asigna el valor más alto de luminosidad mientras que a los que se encuentren fuera se les asigna 0; quedando únicamente las formas que se encuentren en los intervalos.

### *C. LÓGICA FUZZY*

La lógica *fuzzy* o lógica difusa es una técnica que permite simular el proceso del pensamiento humano a partir de sistemas basados en el conocimiento. A diferencia de la lógica Booleana que considera la pertenencia absoluta o la no pertenencia de la variable a analizar con un conjunto, la lógica difusa toma en cuenta valores de pertenencia a dicho conjunto; por ejemplo: una persona que mide 1.70 en lógica booleana únicamente puede ser clasificada como alta o no alta, en cambio con lógica difusa la misma persona tiene un porcentaje de pertenencia a alta, digamos 0.8 de alta. Adicionalmente la lógica difusa permite hacer relación de variables lingüísticas como se observó en el caso anterior con la palabra alto [5].

Para lograr los valores de pertenencia, se utilizan variables de membresía, las cuales relacionan los valores que puede tener la variable con la pertenencia al conjunto. A partir de la función de membresía la variable pasa por un proceso de *fuzzificación* por el cual se obtiene el valor de pertenencia dentro de las funciones a las que llegue a pert enecer. Posteriormente se evalúa la entrada a partir de un conjunto de reglas que define el usuario, el resultado de esta evaluación pasa por un proceso de *defuzzificación* y se obtiene la salida del sistema (figura 3) [6].

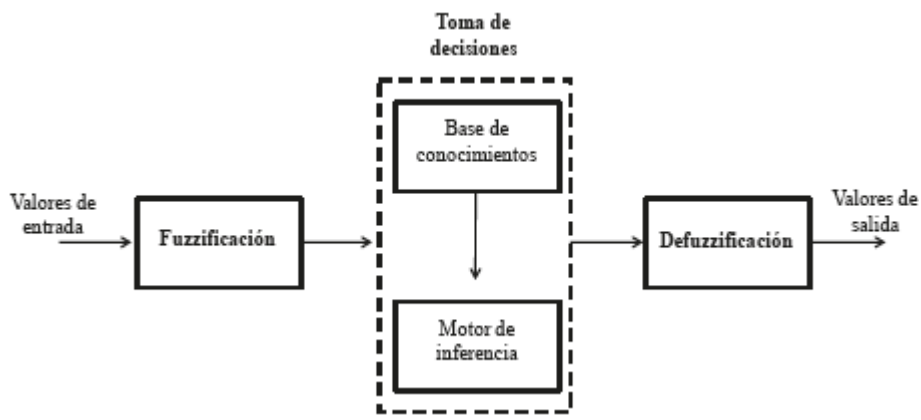

Fig. 3 Diagrama a bloques de un sistema Fuzzy

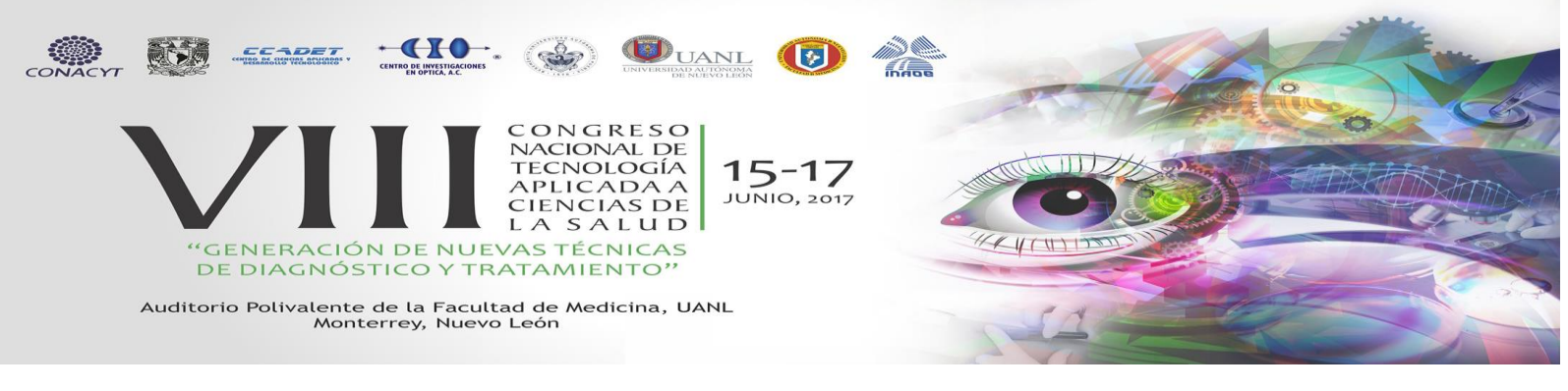

# *D. LABVIEW*

LabVIEW es un lenguaje gráfico de programación cuyo objetivo es el desarrollo de instrumentos virtuales [7]. Debido a que es un lenguaje gráfico, la programación es intuitiva y sencilla, lo que permite el desarrollo de diversas aplicaciones; además de contar con múltiples *toolbox* que ayudan a la construcción de los instrumentos virtuales.

Este lenguaje cuenta con un *toolbox* específico para el procesamiento digital de imágenes (*Visión and Motion*) el cual permite trabajar con imágenes digitales. Adicionalmente, LabVIEW también cuenta con un asistente para el desarrollo de sistemas de lógica difusa [8].

# **2. METODOLOGÍA**

El desarrollo de este proyecto se dividió en tres etapas: adquisición de la imagen, procesamiento de la imagen y clasificación. A continuación, se describe cada una de las etapas.

### *A. ADQUISICIÓN DE LA IMAGEN*

Para adquirir las imágenes se utilizaron cámaras web Logitech C170, estas cámaras se colocaron en un andador construido con ángulo de hierro y plataforma de acrílico, posicionadas de manera que adquirieran la imagen de la planta de los pies del paciente que suba a la pasarela (figura 4).

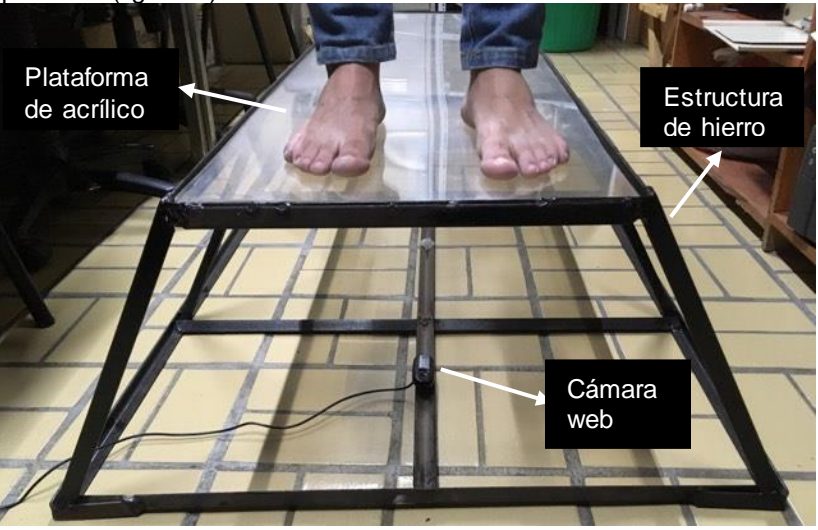

Fig. 4 Pasarela para adquisición de fotografías de la planta del pie.

El control de las cámaras se realizó por medio de LabVIEW, configurando la cámara para adquirir la fotografía en blanco y negro con una resolución de 8 bits (figura 4).

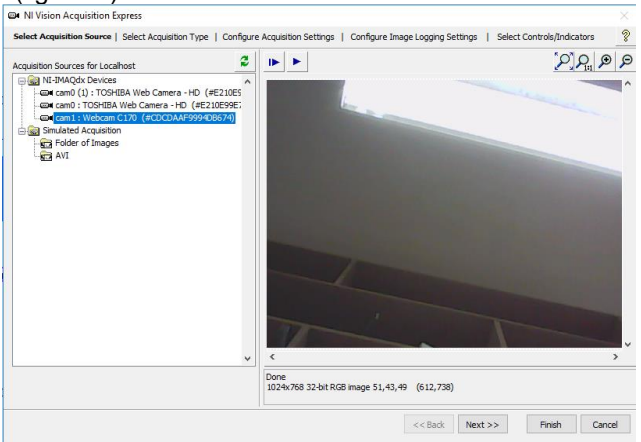

Fig. 5 Configuración de las cámaras.

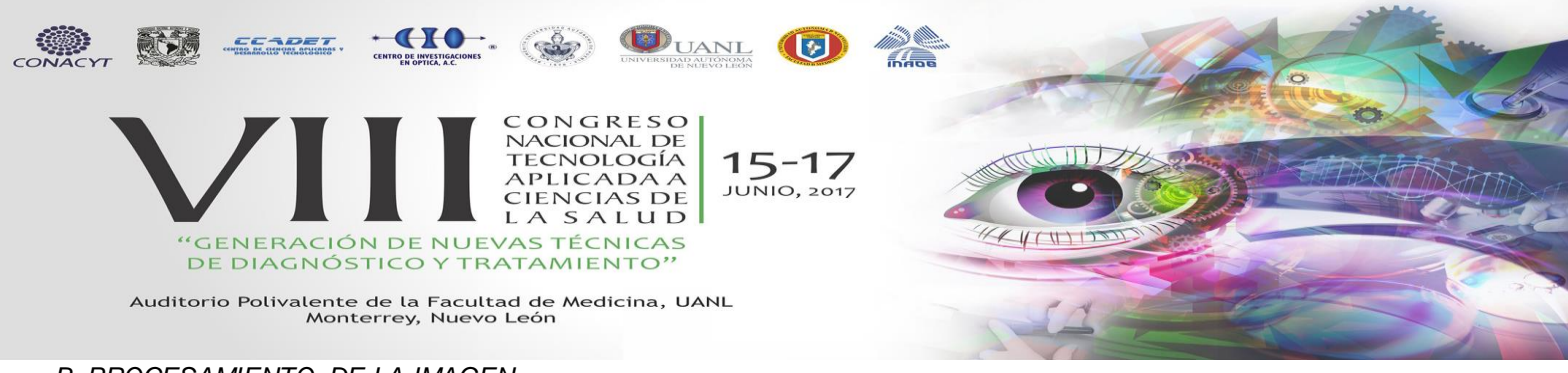

## *B. PROCESAMIENTO DE LA IMAGEN*

Después de obtener la imagen se le aplica un filtro de suavizado para eliminar cualquier ruido generado en la adquisición, adicionalmente se obtiene el histograma de la imagen para poder visualizar la variación de tonalidades en ella. A partir del histograma se define el intervalo de intensidades de interés y se aplica binarización por *treshold* permitiendo mantener la eliminación de los valores por arriba y abajo del umbral delimitando la planta del pie del resto de la imagen. El proceso de la binarización se aplica siguiendo la ecuación 1 donde *g(x,y)* función de intensidad de la imagen binarizada, *f(x,y)* la función de intensidad de la imagen original y el intervalo *[a,b]* como los valores de intensidad en los que se delimita la información de interés.

$$
g(x,y) = \begin{cases} 255 & a \le f(x,y) \le b \\ 0 & c.o.c \end{cases}
$$
 (1)

## *C. CLASIFICACION DE LA DEFORMACIÓN*

Para empezar con la clasificación de la malformación se deben de obtener medidas del pie, esto se logró mediante la adquisición de lineas rectas limitando el angulo de detección en 80 a 110 grados evitando el contorno lateral del pie. Se genera una linea para el empeine y otra para el arco. Una vez que se obtienen las lineas se calcula su longitud mediante la ecuación de distancia entre dos puntos y se utiliza la ecuación 2, donde *Le* es la longitud del empeine y *La* la del arco para encontrar la relación entre las distancias antes mencionadas. Debido a que esta es un porcentaje, la distancia se obtiene en pixeles sin necesidad de convertir a otro sistema de medición.

$$
R=\frac{Le - La}{Le} * 100 \text{ (2)}
$$

La relación obtenida es ingresada a un sistema de lógica difusa donde se clasifica el estado de malformación del pie. Para el diseño de las funciones de membresía se utilizó información de una guía de diagnóstico por podometría [2]. Se diseñaron 7 funciones de entrada y cinco de salida a partir de esta información. Las funciones de salida se definieron como: plano, normal, cavo, cavo fuerte y cavo extremo (figura 7).

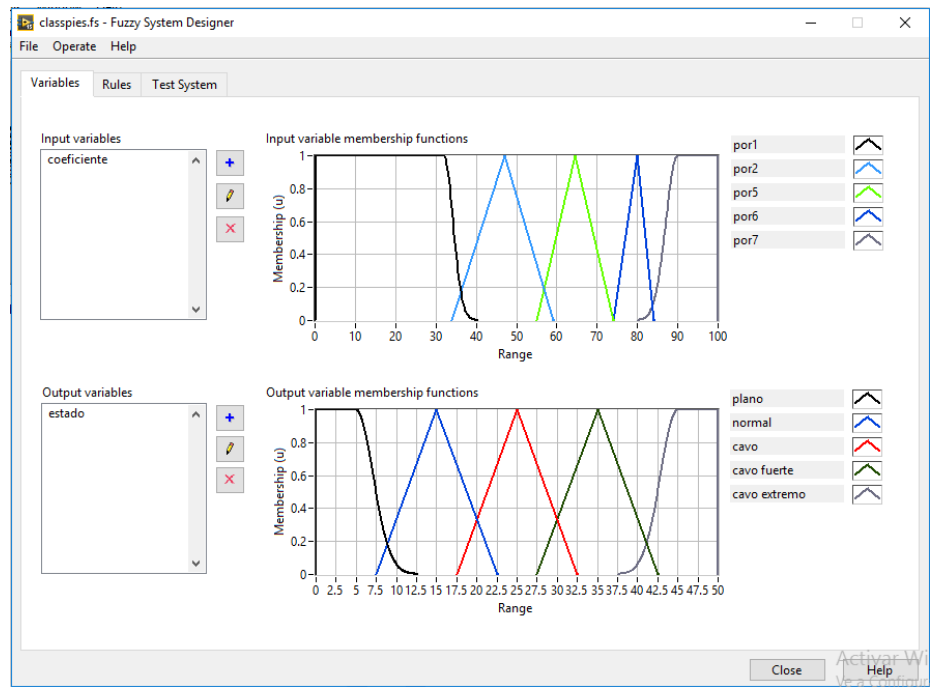

Fig. 7 Funciones de membresía del clasificador por lógica difusa

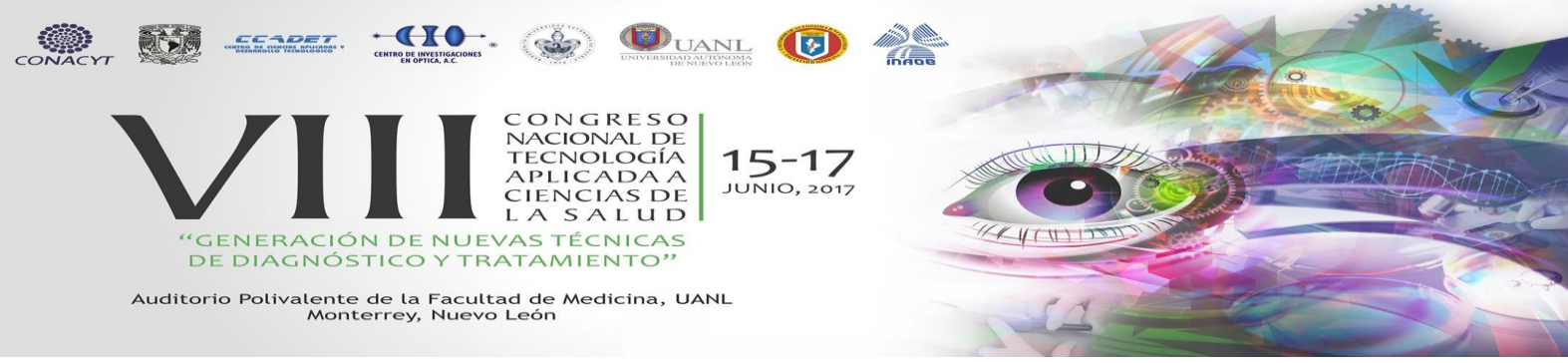

Para el proceso de desfuzzificación se usó la técnica del centro del área con un total de 7 reglas, siendo la respuesta del sistema la siguiente (figura 8) teniendo un valor cuantitativo de la malformación del pie.

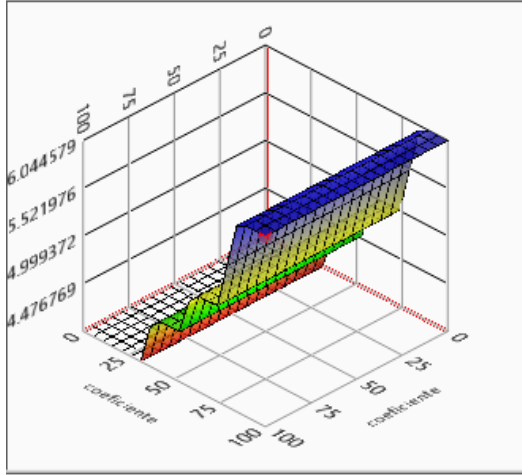

Fig. 8 Respuesta del sistema Fuzzy

### **3. RESULTADOS**

Se desarrolló un instrumento virtual para la clasificación de malformación pédicas en LabVIEW (figura 9). En él se despliegan la imagen obtenida por la cámara, la imagen binarizada, el histograma, la relación entre las medidas, la salida del fuzzy y la clasificación de la deformación.

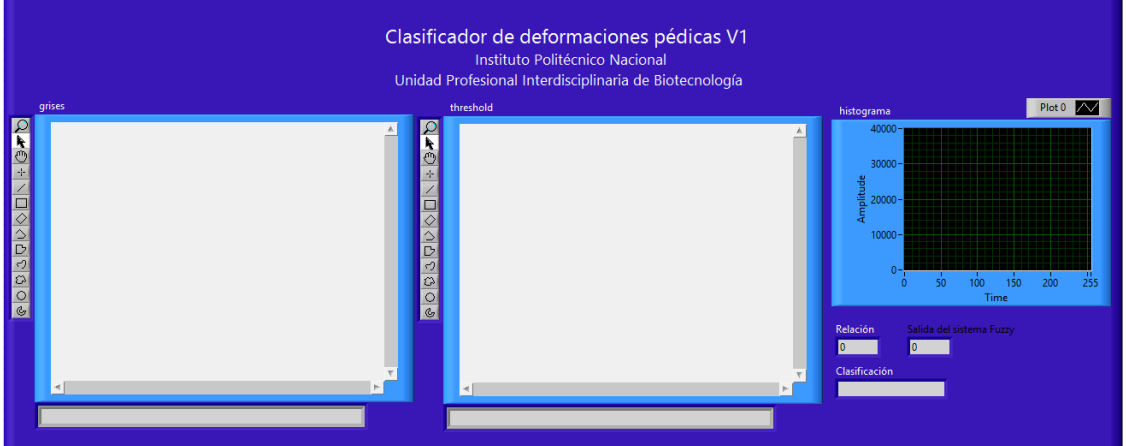

Fig. 9 Panel frontal del instrumento virtual

Se obtiene la imagen mediante la cámara y se convierte de color a escala de grises (figura 10).

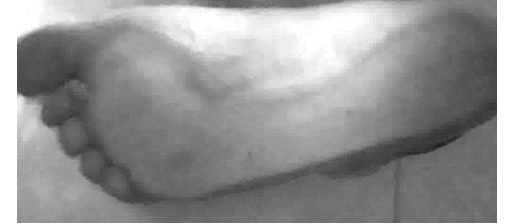

Fig. 10 Fotografía del pie obtenida con el andador y las cámaras.

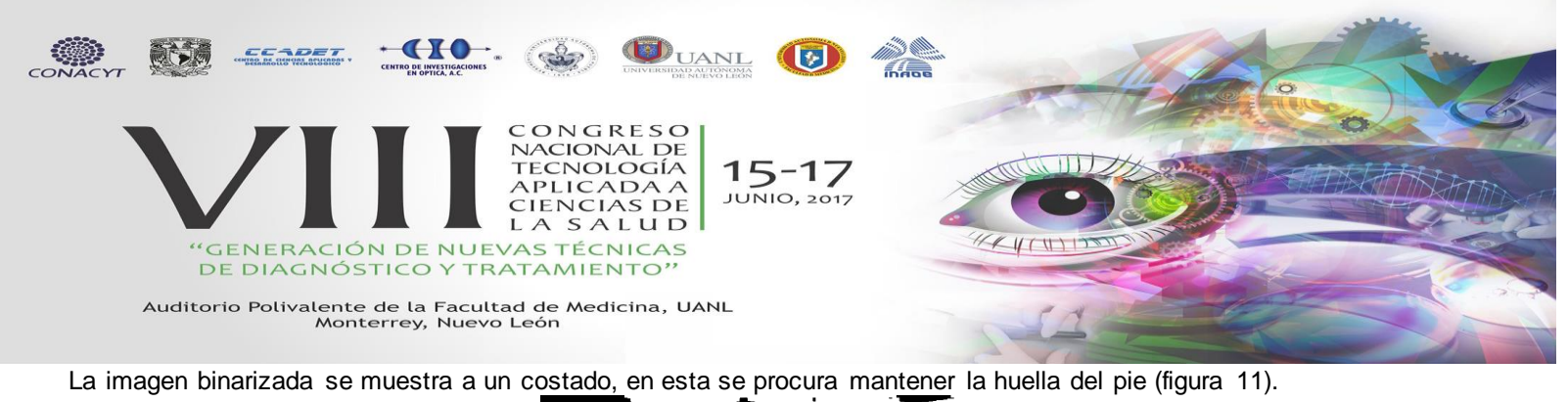

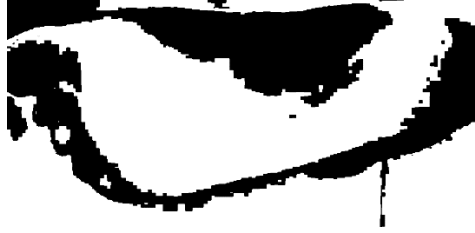

Fig. 11 Obtención de la huella por la binarización de la imagen.

Finalmente se muestra en el panel frontal las líneas generadas para realizar la clasificación, el porcentaje de relación, el resultado del sistema Fuzzy y el tipo de malformación de la malformación obtenida (figura 12).

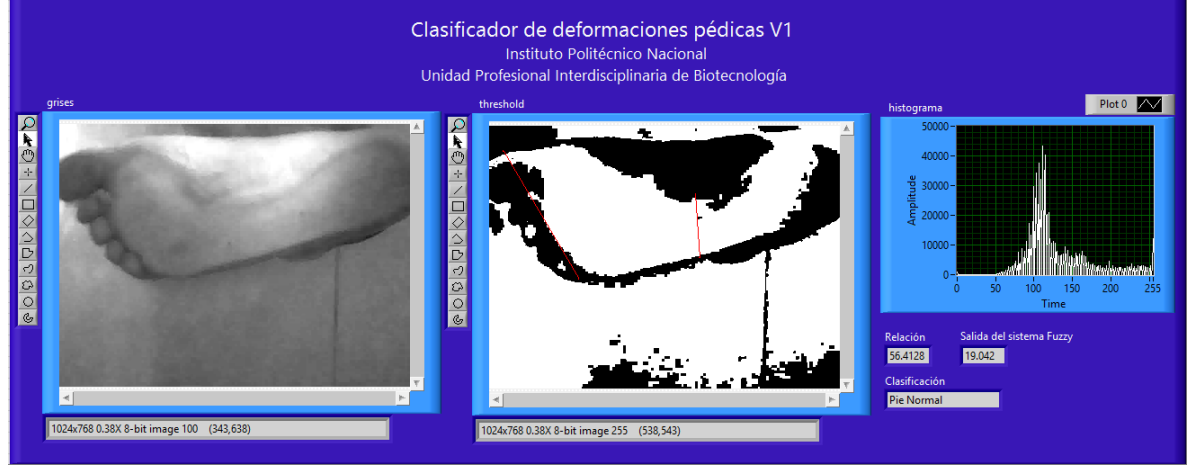

Fig. 11 Interfaz en funcionamiento.

Se realizaron pruebas con 5 sujetos diferentes; cuatro de ellos sin malformación, y el restante con pie plano. Se muestran los resultados en la tabla 1

Tabla 1 Resultado de pruebas realizadas con el clasificador.

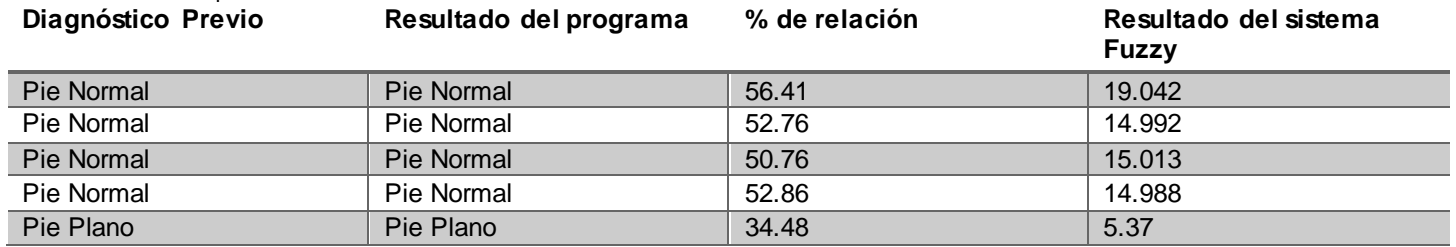

Siendo las pruebas realizadas satisfactorias.

### **4. CONCLUSIONES**

Se logró un sistema de clasificación de malformaciones pédicas, en el cual se diferencia entre 5 categorías ampliando el rango de clasificación con respecto a sistemas tradicionales de fotopodograma. La binarización de la imagen ayuda al análisis al eliminar la información no deseada permitiendo el trazo de las líneas para la obtención de las medidas fundamentales. El resultado de la clasificación se encuentra dentro de las variables de membresía del sistema Fuzzy para realizar la clasificación. Todo esto, apoya el proceso de diagnóstico por parte del especialista.

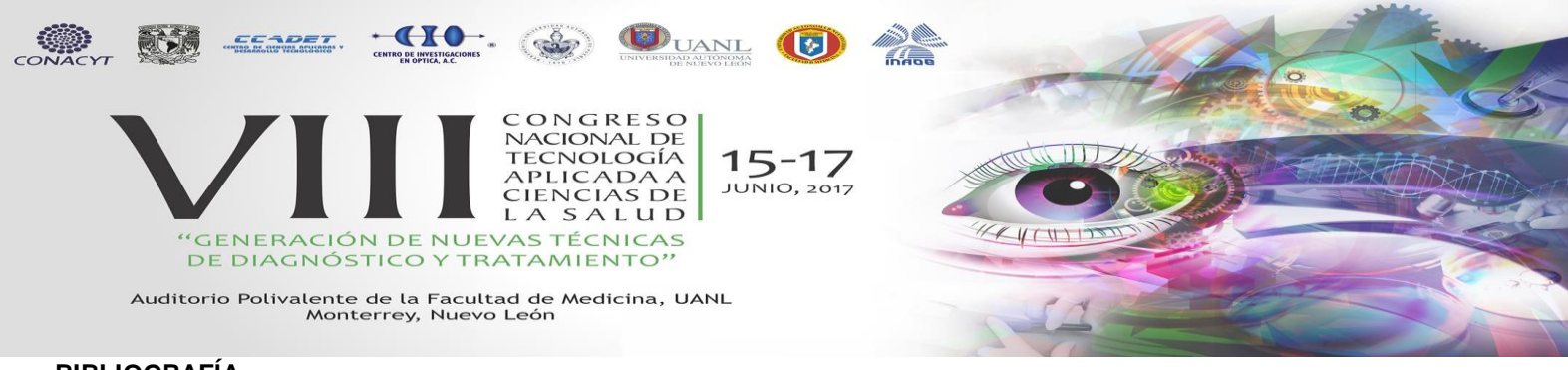

# **BIBLIOGRAFÍA**

[1] Silverman M. (2010). Ortopedia y Traumatología. Argentina: Médica Panamericana.

[2] Barrera R., Siles J. A., Concepción L. (2010). Aplicación didáctica para la valoración de un fotopodograma en las clases de Educación Física. Argentina: EF deportes

[3] Ready S., Kwon K. (2015). Practical guide to machine vision software. Singapur: Wiley VCH.

[4] Grimson, W. E. L., & Huttenlocher, D. P. (2015). Object recognition by computer: the role of geometric constraints.

[5] Tejeda G. (2000). Tutorial de Lógica Fuzzy. Perú: UNMSM

[6] Ponce P. (2010). Inteligencia Artificial con Aplicaciones a la Ingeniería. México: Alfaomega.

[7] Sanchez Velarde E., Sotelo de Avila A. A., Cabrera Llanos I. A. (2015). Fuzzy-state machine for Triage priority classifier in emergency room.

[8] Lajara J.R., Pelegri J. (2011). LabVIEW entorno gráfico de programación. España: Marcombo.